# **Android Based Intelligent Travel Guide System (ITGS)**

**By SAQIB RISALAT** 01-134132-169 **HASAN ALI** 01-134141-043

# **Supervisor MR. SUROOR ZAIDI**

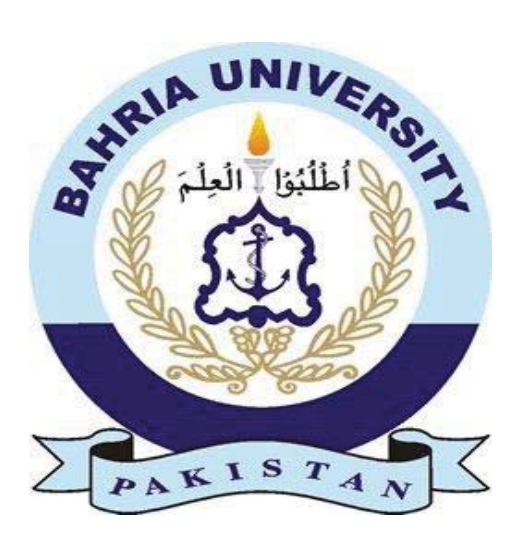

A Report submitted to the Department of Computer Science Bahria University, Islamabad In partial fulfillment of the requirement for the degree of BS (CS)

# **Certificate**

We accept the work contained in the report titled "Android Based Intelligent Travel Guide System", written by Mr. Saqib Risalat AND Mr. Hasin Ali as a confirmation to the required standard for the partial fulfillment of the degree of Bachelor of Science in Computer Science.

\_\_\_\_\_\_\_\_\_\_\_\_\_\_\_\_\_\_ \_\_\_\_\_\_\_\_\_\_\_\_\_\_\_\_\_\_

 $\_$ 

Mr. Faisal Bashir Mr. Suroor Zaidi

Head of the Department Supervisor

Internal Examiner **External Examiner** External Examiner

## **DEDICATION**

We would like to dedicate this project to every person who supported us but above all to our beloved family who have been a constant support. Their unconditional love motivates us to set higher targets and inspire us to tackle every task with enthusiasm.

#### **ACKNOWLEDGEMENTS**

We first thanks to ALLAH ALLMIGHTY (SWT) to give us strength, knowledge and ability to accomplish our Project. We learned a lot during this project and this will help us in our future life. We are also thankful for this project to our supervisor (Mr. Suroor Zaidi) who helped us very much in every aspects during time of difficulties, without him this project it would not be completed, and to whom we are greatly indebted. At last, we would like to thank all of our family and friends for their support and encouragement.

#### **Abstract**

With the advent of time and technology, almost everyone has cell phone; it became an essential need for all of us. There is hype of using different mobile application that provide different features. Likewise, we introduced Android Based Intelligent Travel Guide System (ITGS) that guide the user towards the destination. It provides a variety of features by taking selection from the user, to travel through van. System will provide him information according the locations he selects. Transportation mainly are by Van and Taxi. System will Provide Map, distance, expected time, and Transport fairs. Source and destination highlighted to get the better understanding. It is very lightweight application this system is just to guide a person towards destination.

### **Contents**

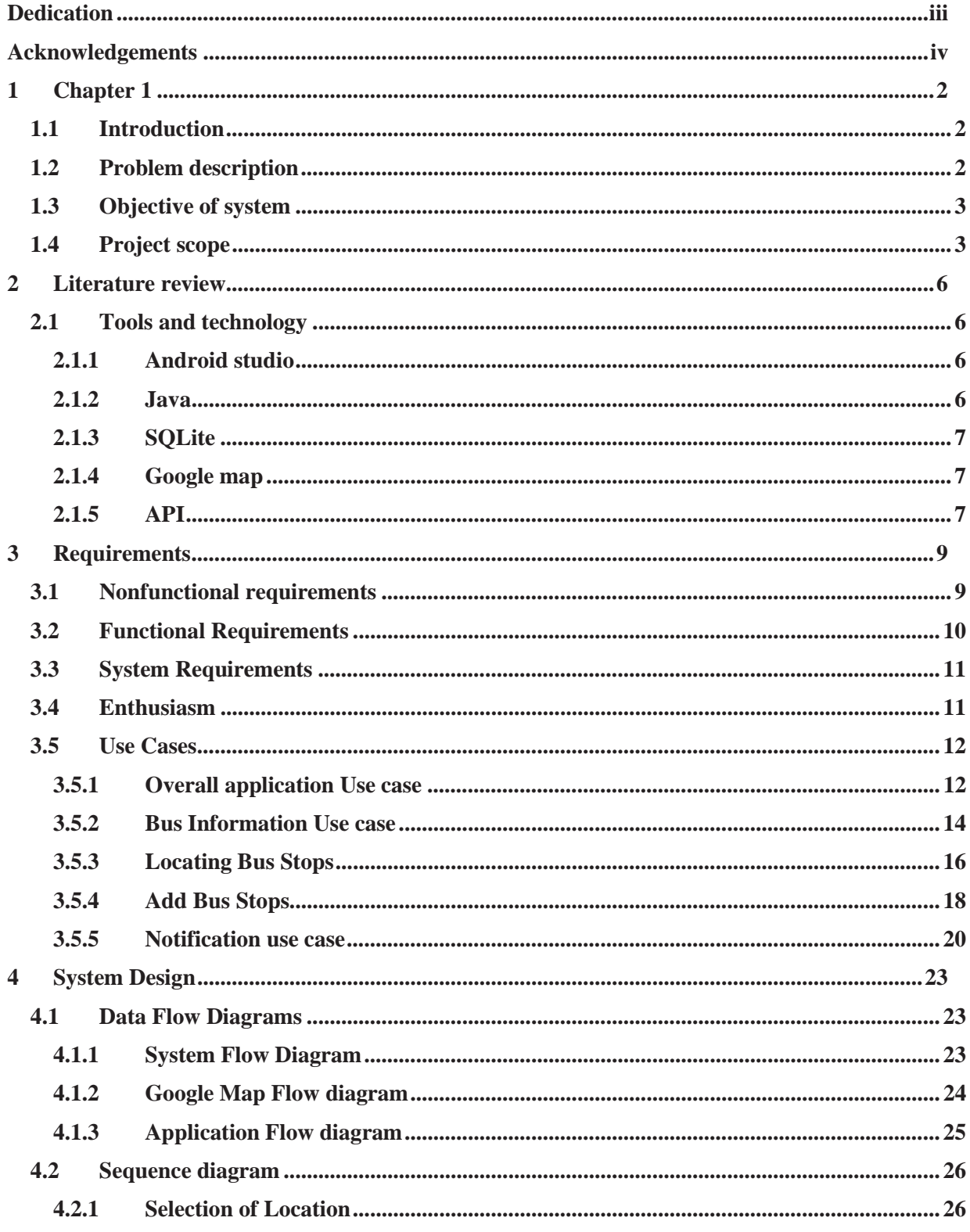

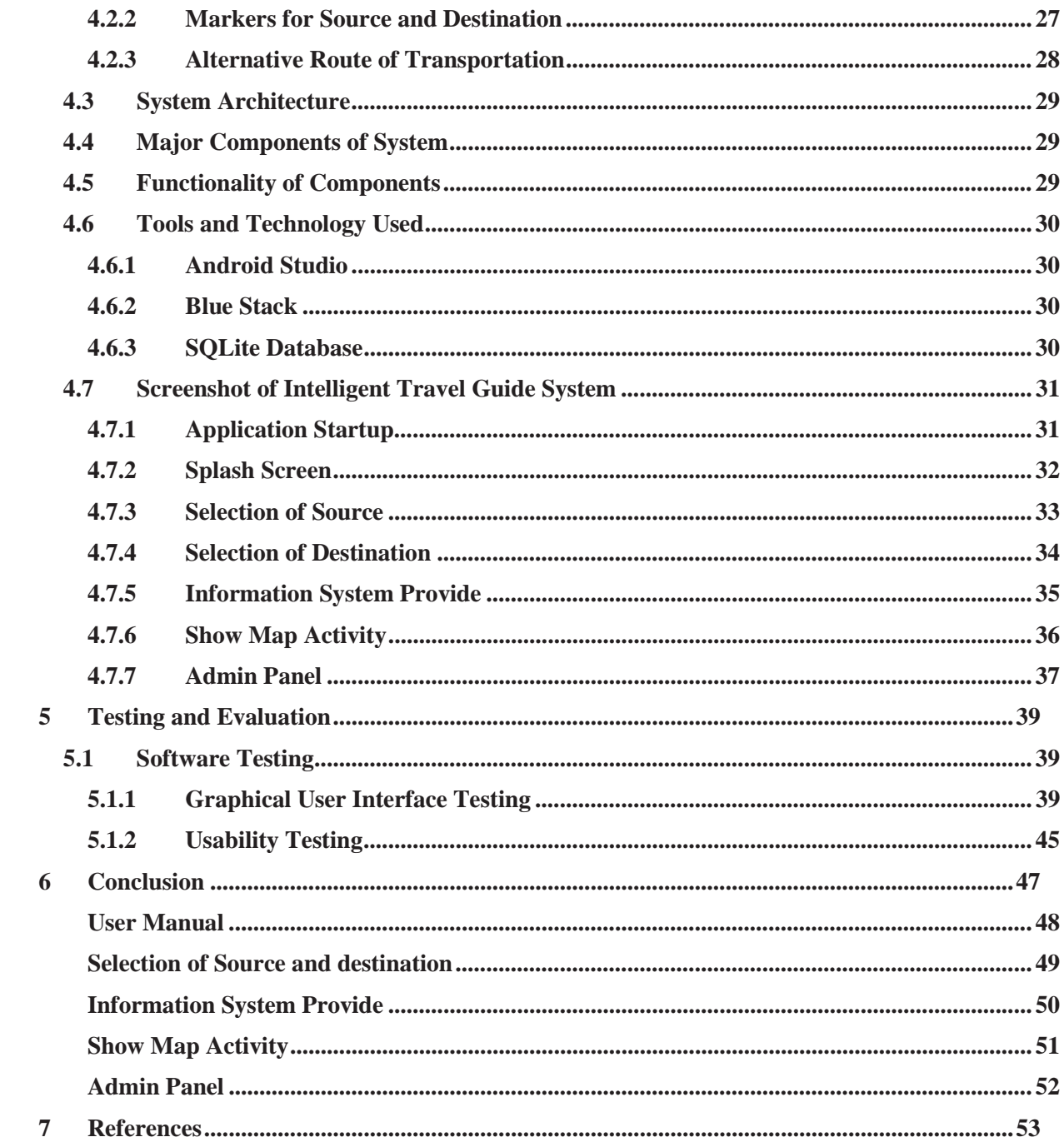

#### **Table of Figures**

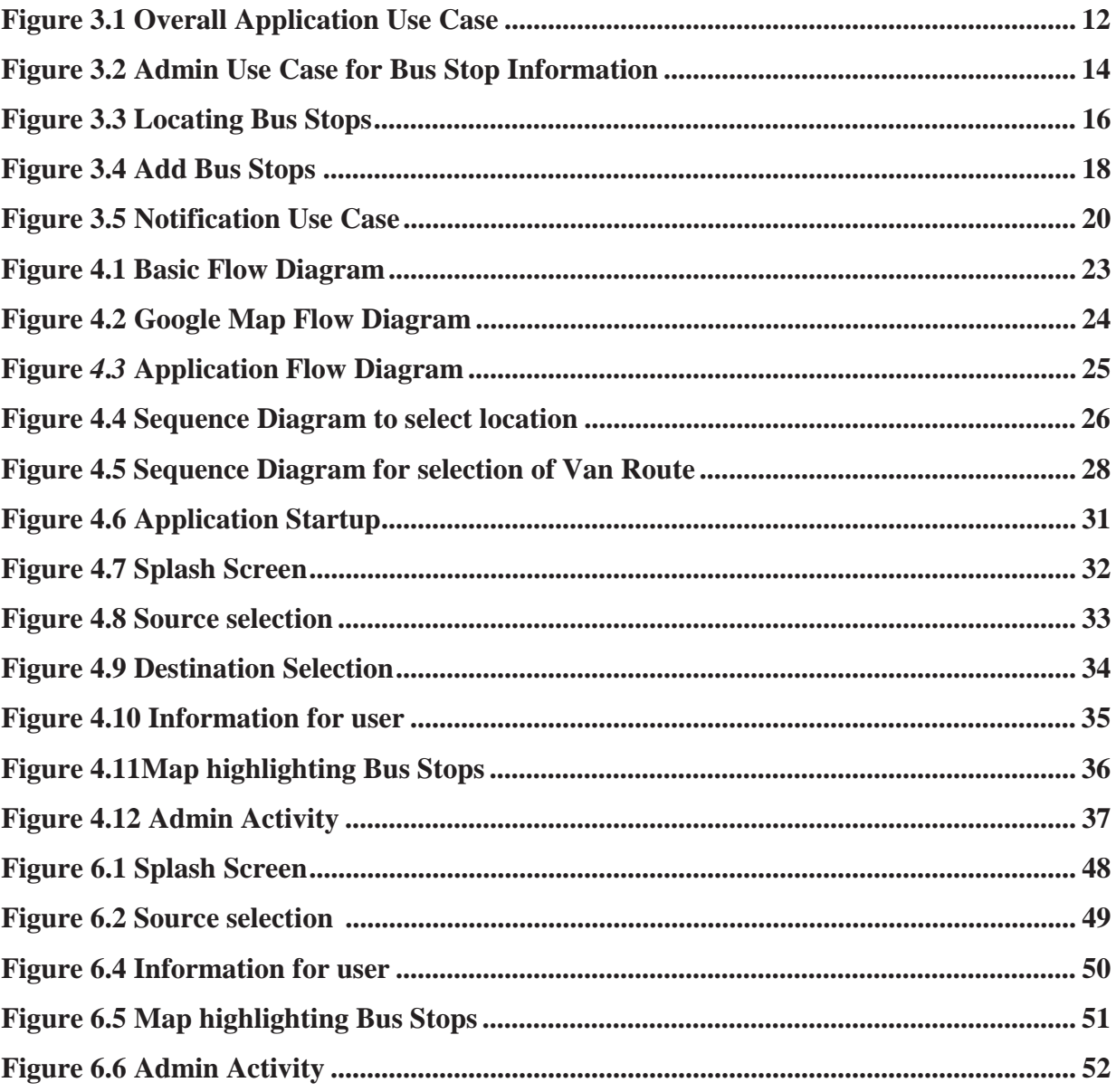

#### **List of Tables**

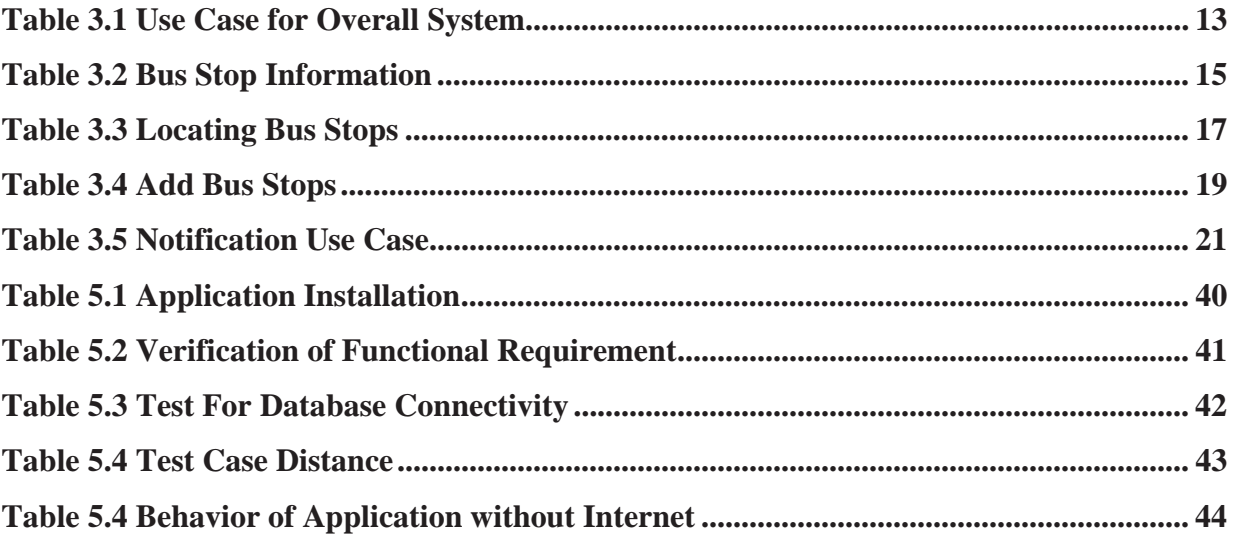